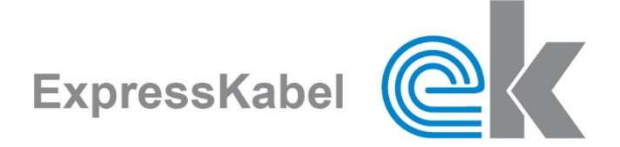

### Technisches Datenblatt - Technical Data Sheet

# Fahrzeugleitung / Automotive cable

# FLRY mit dünnwandiger PVC-Isolierung / Single-core automotive cable with reduced wall-thickness Typ B

### Temperaturbereich / Temperature range (3.000h)

 $-40^{\circ}$  C bis / to + 105 $^{\circ}$  C

## Aufbau / Werkstoffe / Design

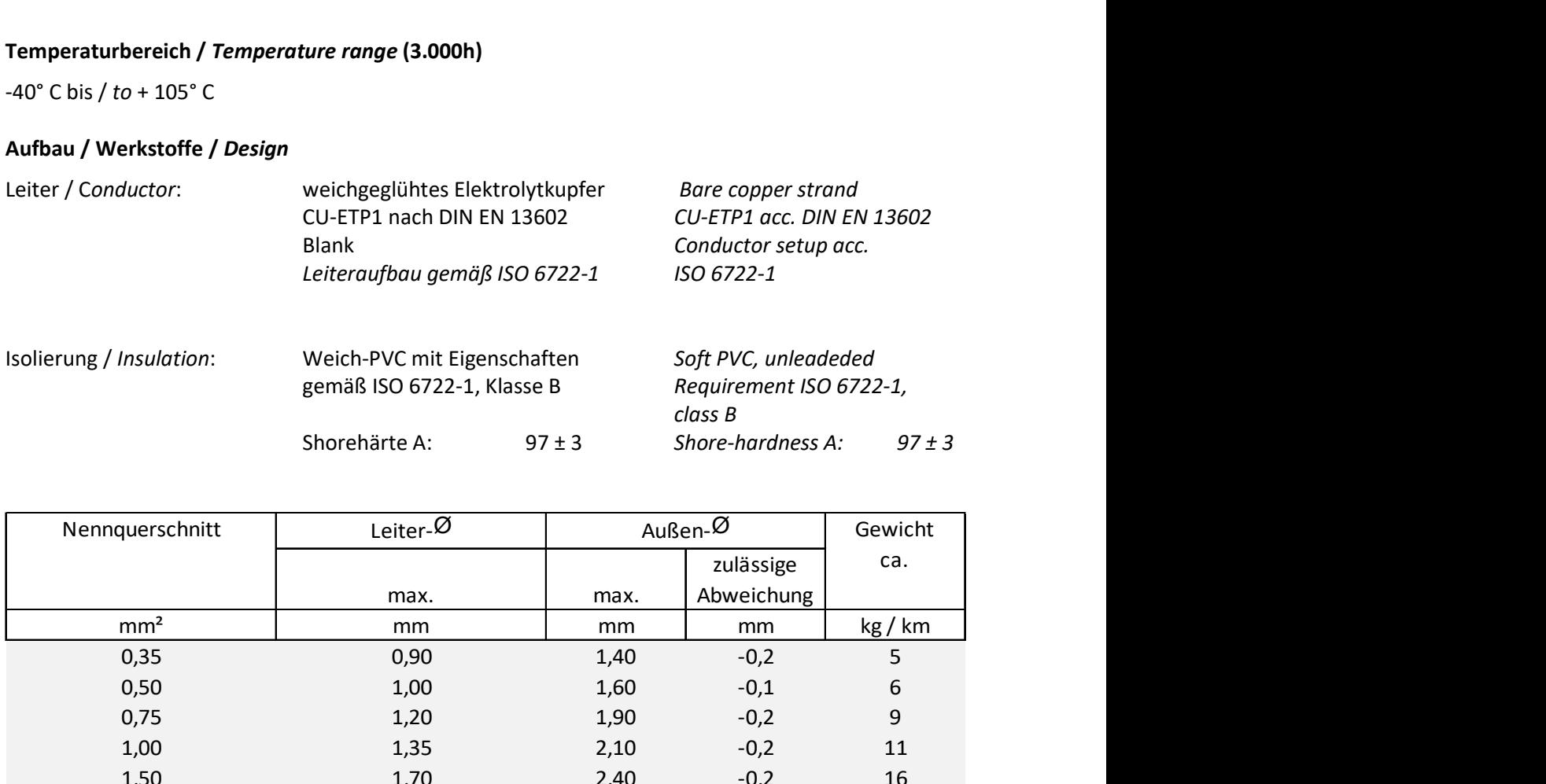

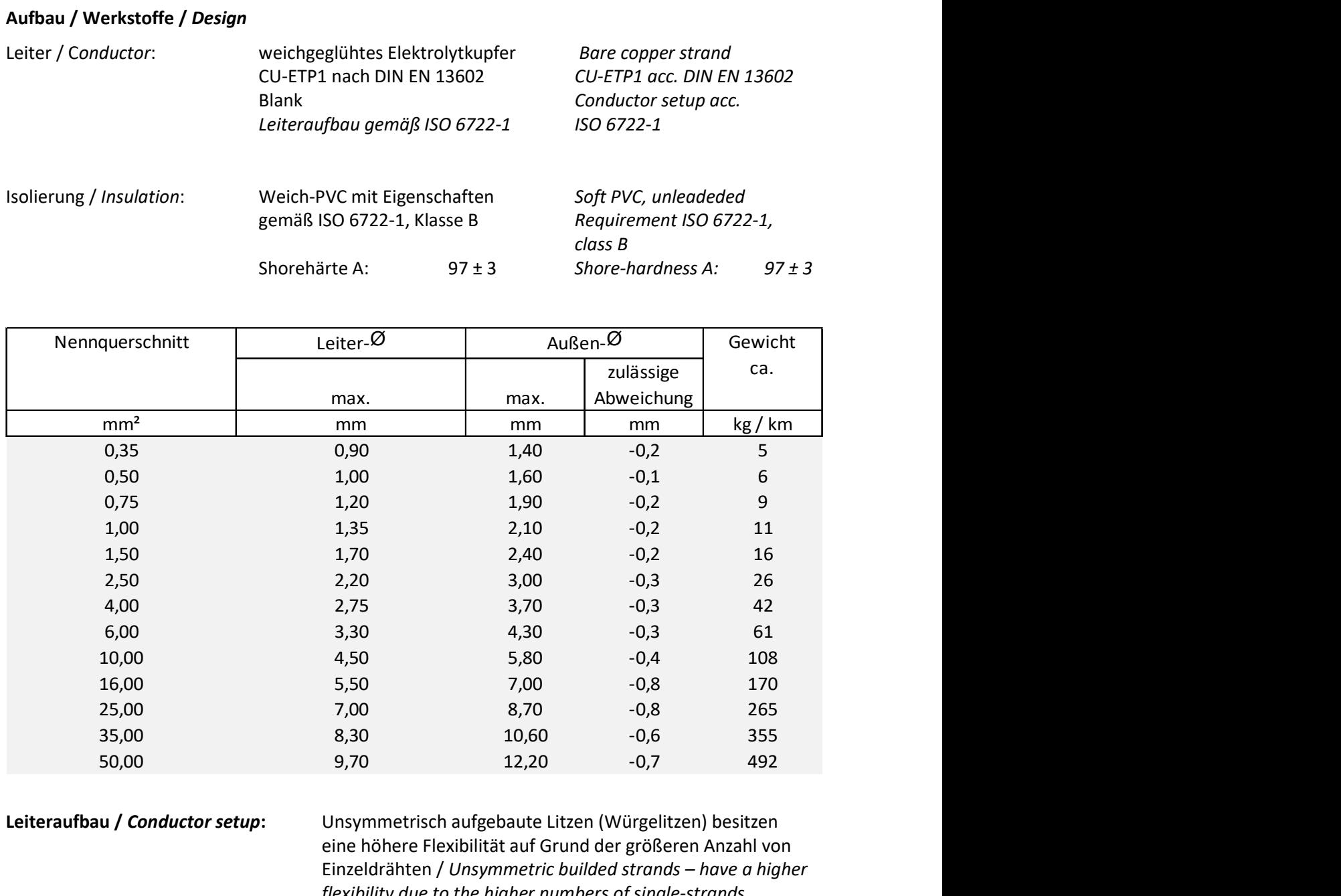

Leiteraufbau / Conductor setup: Unsymmetrisch aufgebaute Litzen (Würgelitzen) besitzen eine höhere Flexibilität auf Grund der größeren Anzahl von Einzeldrähten / Unsymmetric builded strands – have a higher flexibility due to the higher numbers of single-strands